## **MECHANICAL ENGINEERING NORTH DAKOTA STATE UNIVERSITY HOURLY TIME REPORTING SHEET**

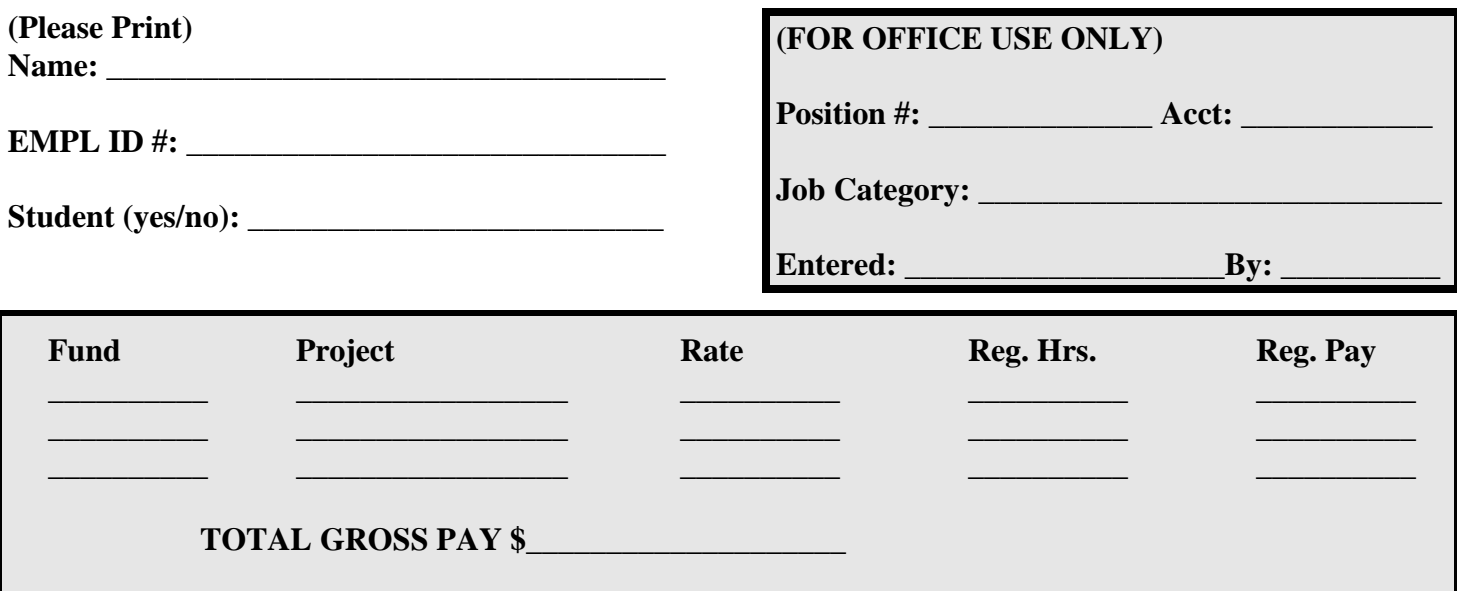

## **\_\_\_\_\_\_\_\_\_\_\_\_\_\_\_\_\_\_\_\_\_\_\_\_\_\_\_\_\_\_ MONTH \_\_\_\_\_\_\_\_\_\_\_\_\_ YEAR**

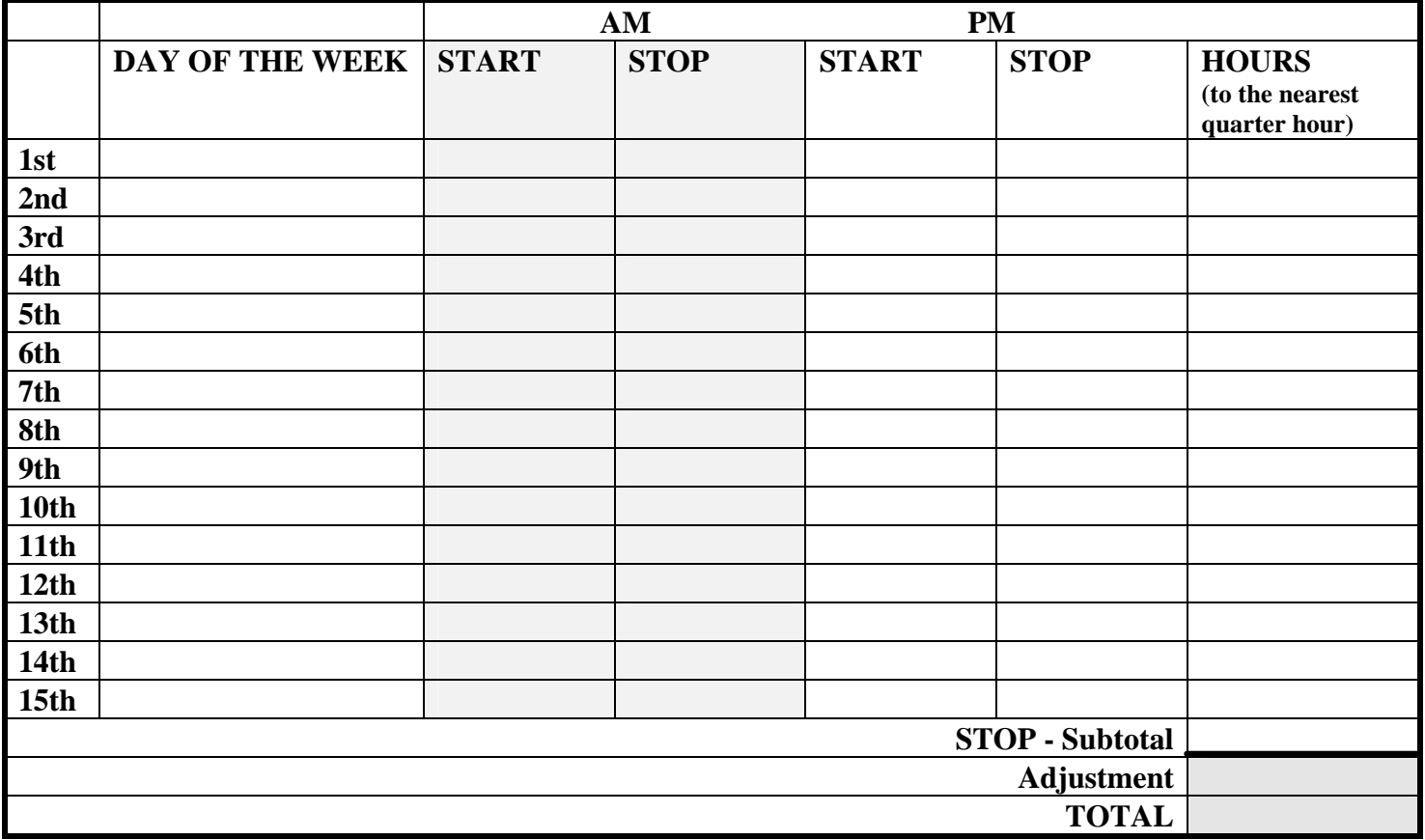

**This is a true statement of hours worked for North Dakota State University.**

**\_\_\_\_\_\_\_\_\_\_\_\_\_\_\_\_\_\_\_\_\_\_\_\_\_\_\_ \_\_\_\_\_\_\_\_\_\_\_\_\_\_\_\_\_\_\_\_\_\_\_\_\_\_\_**